## **Pages that require attention from an editor**

If you find a page on the Wiki which requires attention from a site admin, or an editor/reviewer, you can add a tag "needs\_attention" to the bottom of the page.

Depending on whether a tag already exists, you either create the tag or expand it, and add a comment with an explanation for your flag (which will be invisible in the Wiki page). Two examples of that:

```
<!-- This page is empty - someone created a translated page and forgot to
also add an english version -->
{{tag>foo bar needs_attention}}
```
<!-- This page is written in very bad english, it needs an editor to proofread and fix this --> {{tag>needs\_attention}}

By doing that and saving your change, that particular page will automatically show up here! The admin team will do regular checks on this page.

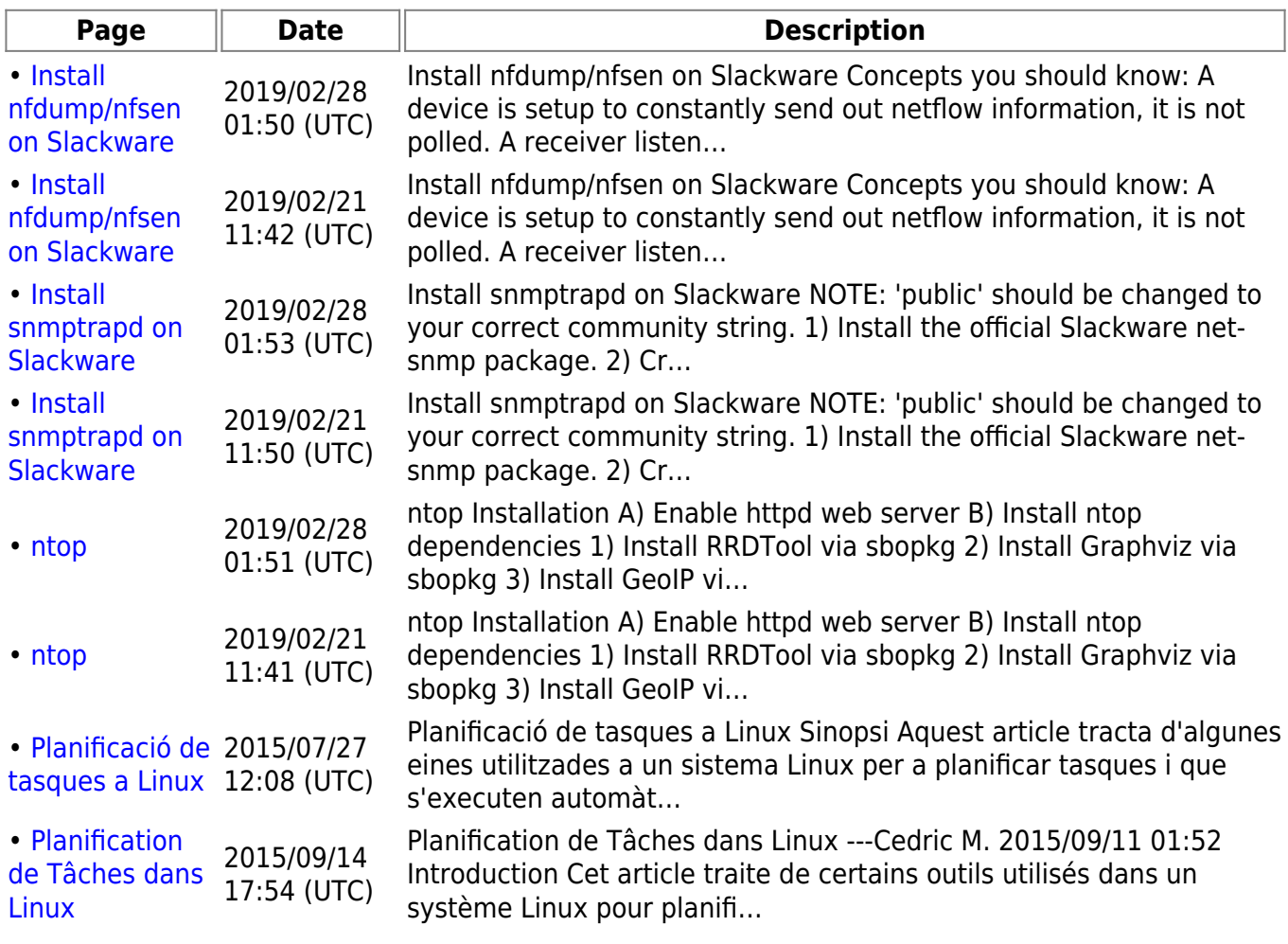

## **List of tagged Pages**

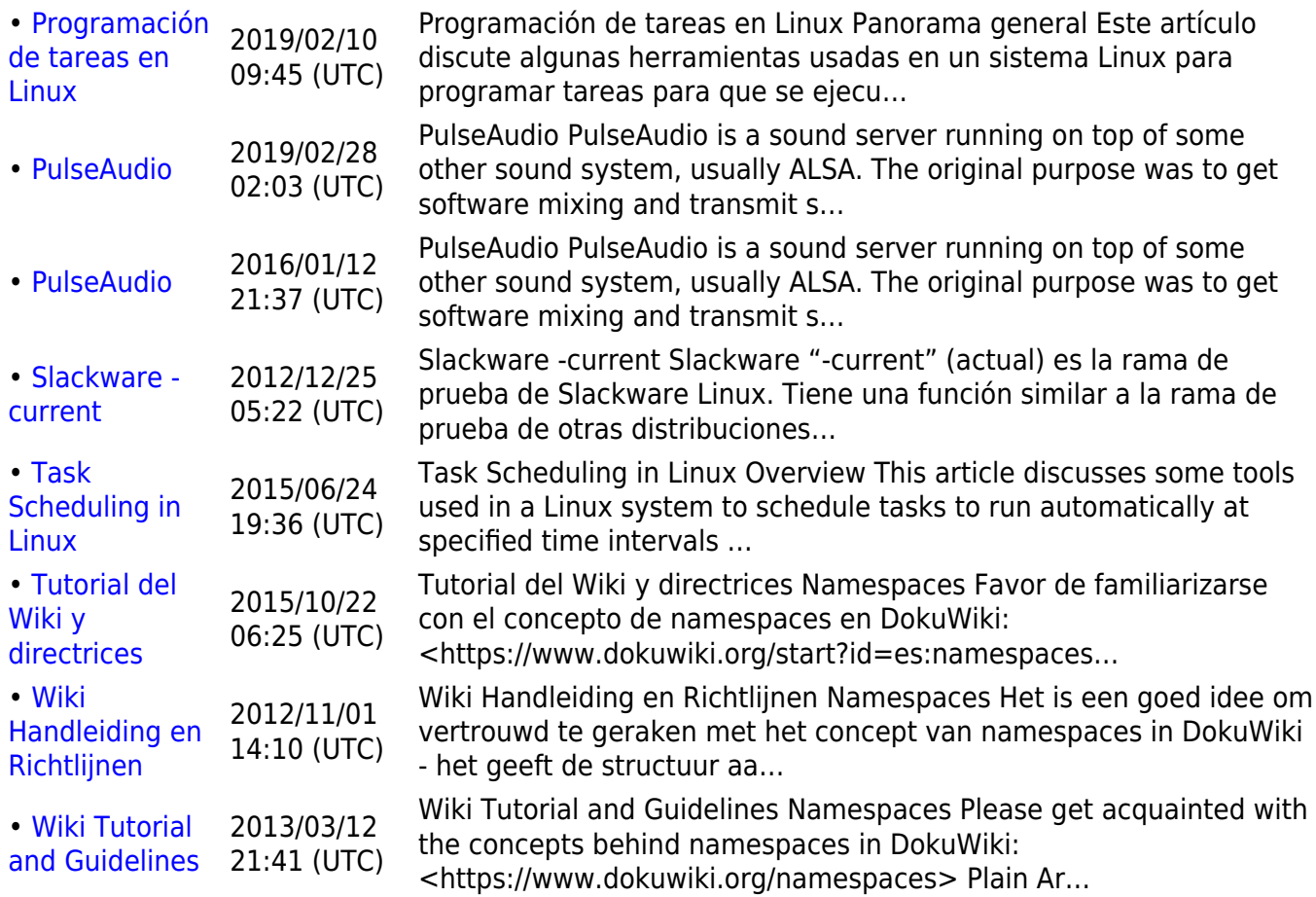

## [slackdocs](https://docs.slackware.com/tag:slackdocs)

From: <https://docs.slackware.com/>- **SlackDocs**

Permanent link: **[https://docs.slackware.com/tag:needs\\_attention](https://docs.slackware.com/tag:needs_attention)**

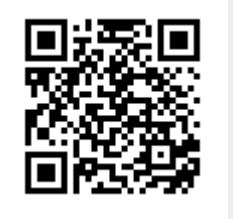

Last update: **2012/08/31 07:34 (UTC)**